EZ File Shredder Crack Free PC/Windows

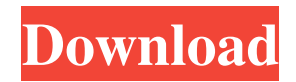

## **EZ File Shredder Crack+ With Serial Key Free X64 Latest**

EZ File Shredder Download With Full Crack is a software application dedicated to secure file destruction. In the course of operations, the software overwrites the targeted file several times with random data. This process ensures that no intact copies can be recovered by other means. Although it is true that files can be removed (by using any disk-wiping method for example) there are ways that prevent them from being recovered. Shredding is a step in the right direction for this but not a 100% guarantee. What about the process of shredding? The software does the job by overwriting the target file by random data. When two identical copies of the same file exist on the hard disk at the same time, this process can't be executed because then you would have two identical random files on the disk. In such a situation the software will randomly pick from the original data and use it to overwrite the file. Because of this process and because the process is executed multiple times, the shredding takes longer than a regular file deletion. But in case of the needed time, the application is a powerful application that will make sure that no remnants of the original files remain and thus will make the security of your data more effective. The software can be executed either from the file explorer (Windows) or from the command line (Windows and Linux). The process of shredding is pretty fast and because of this shredding is not affected by a shortage of disk space. Setting of the protection levels. You can choose between three shredding levels - High, Medium and Low. They are used to determine the amount of random data that will be written into the file during shredding. It is obvious that higher levels of protection result in the time of execution of the process being longer. It is also worth noting that the high protection level means that the file will be deleted from the hard disk up to five times. Features of the software. Among the features of this software are the following: \* automatic execution of the process when the file is opened, deleted, opened, etc.; \* re-shredding the file (to ensure that it was really deleted) by selecting the desired protection level; \* settings for changing the number of times that the file is overwritten; \* settings for changing the number of times that the file is overwritten; \* Windows Explorer integration; \* properties to setup all operations; \* properties for protecting several files; \* and much more... Quote: Originally

## **EZ File Shredder Crack + (LifeTime) Activation Code (Updated 2022)**

System Requirements: System Requirements: PC Supported OS: Windows 7 or later (Windows 8 or later for 64-bit editions) Processor: 1.8 GHz, 1 GB RAM (Minimum) Hard Drive Space: 1 GB recommended for full feature shredding Results may vary with processor, memory, and operating system configurations. See system requirements for more details. Reviews An incredible service with amazing client support and service is what I got out of Freedombox. I used their service for a few months last year and I had no difficulties dealing with them in the support department. I am very happy with the results of the service and would highly recommend to anyone looking for a good ezproxy service. Ivan T., Google Play Excellent software. I especially loved how easy it was to use. The manual installation was just a piece of cake. After I installed the software, I was able to access Facebook/Twitter

from two different systems. User I saved some data to my flash drive and bought a flash drive. I plugged it in, the computer recognized it and asked me if I wanted to open it. I chose yes. Then I saw that all the files I wanted to save are gone! So I installed EZFileShredder on my computer and opened my flash drive. I saved some data to the drive and bought a flash drive. I plugged it in, the computer recognized it and asked me if I wanted to open it. I chose yes. Then I saw that all the files I wanted to save are gone! So I installed EZFileShredder on my computer and opened my flash drive. I saved some data to the drive and bought a flash drive. I plugged it in, the computer recognized it and asked me if I wanted to open it. I chose yes. Then I saw that all the files I wanted to save are gone! So I installed EZFileShredder on my computer and opened my flash drive. I saved some data to the drive and bought a flash drive. I plugged it in, the computer recognized it and asked me if I wanted to open it. I chose yes. Then I saw that all the files I wanted to save are gone! So I installed EZFileShredder on my computer and opened my flash drive. I saved some data to the drive and bought a flash drive. I plugged it in, the computer recognized it and asked me if I wanted to open it. I chose yes. 09e8f5149f

# **EZ File Shredder License Key Full**

EZ File Shredder is a small software application specialized in secure cleaning operations. Its aim is to help you permanently delete sensitive data from your computer by overwriting the file several times with random information. EZ File Shredder is a small software application specialized in secure cleaning operations. Its aim is to help you permanently delete sensitive data from your computer by overwriting the file several times with random information. EZ File Shredder Description: EZ File Shredder is a small software application specialized in secure cleaning operations. Its aim is to help you permanently delete sensitive data from your computer by overwriting the file several times with random information. Use the Delete to Disk widget to quickly delete all documents and pictures. It uses a sophisticated algorithm to overwrite the files about 100 times on average. In order to secure the data, this protects against data recovery using special anti-forensic techniques. Part of Deleted gives the user the option of having the deleted files immediately restored to the user's computer. All of these anti-forensic techniques and the Windows memory management features increase the security of deleted data. This software is perfect for protecting your privacy and preventing unauthorized access. This software is the latest to protect computers against hack attempts. It encrypts deleted files. This program is a great way to shred and erase sensitive data from a computer. The program can shred many files at a time, it can be configured and it can backup the encrypted data on a free encrypted cloud service. Shredder.Org With the Shredder.Org software, you can easily and quickly shred your files, folders, pictures, and documents. This software provides many advantages. To provide many benefits, this software can be configured, it has different shredding levels, it has many shredding ways, and it also shreds images, videos, archives, and PDF documents. The Shredder.Org software is very easy to use. Benefits: -Shredding options are configurable. -You can shred files in a configurable number of passes -Delete multiple files at the same time -Shred folder by using many folders -Easy to use interface -Save time with the help of this software -You can shred images, video, archives, and PDF documents -It protects data against hackers and identity thieves -It is a freeware and there is no payment required. Professional Video Editor and Movie Maker

#### **What's New In EZ File Shredder?**

EZ File Shredder is a small software application specialized in secure cleaning operations. Its aim is to help you permanently delete sensitive data from your computer by overwriting the file several times with random information. A normal deletion process doesn't ensure that items are completely wiped out from your system, so they can still be recovered with the aid of dedicated tools. Straightforward looks EZ File Shredder implements an intuitive behavior that helps even less experienced users easily discover and tweak the program's dedicated parameters. You can choose the desired shredding method from a drop-down list and view information about each algorithm, such as the strength level and speed. Files can be added in the working environment using the built-in browse button, so you cannot rely on the drag-and-drop support. Different shredding modes EZ File Shredder gives you the freedom to choose between powerful deletion algorithms, such as Schneier, Gutmann, DoD 5220.22-M sanitization method, or others. Tests have shown that the tool carries out a task pretty quickly and without errors but this pretty much depends on the size of the file and shredding method. It doesn't eat up a lot of CPU and memory, so the overall performance of the computer is not affected. On the downside, EZ File Shredder doesn't offer support for batch processing operations, so you are not allowed to shred multiple files at the same time. About MicroSoft Microsoft is an American multinational software corporation headquartered in Redmond, Washington, that develops, manufactures and licenses a wide range of computing hardware and software. The company consists of the following business units: Corporation Home Products Businesses Devices Businesses Microsoft's corporate motto is "every day matters", and this is reflected in all its activities. Over the years, Microsoft has transformed the software industry by popularizing and unifying the Windows platform and the Internet Explorer web browser as a standard. The company also creates operating systems for computers and tablets. Microsoft is present in over 160 countries around the world. In the United States, the company has its main offices in Redmond, Washington and its largest European headquarters in Geneva. Key Features EZ File Shredder is a small software application specialized in secure cleaning operations. Its aim is to help you permanently delete sensitive data from your computer by overwriting the file several times with random information. A normal deletion process doesn't ensure that items are completely wiped

# **System Requirements:**

This patch changes only the following items: - Cursor object is removed - Text object is removed - Surface object is changed to: - PoolSpriteSurface: different sprite images, no scaling - BoundingBoxSprite: different images, no scaling - SpriteList: no change - TagSprite: no change - RegionSprite: different images, no scaling - SelectionSprite: no change - Scrollbar: no change - Text object is removed as it is replaced

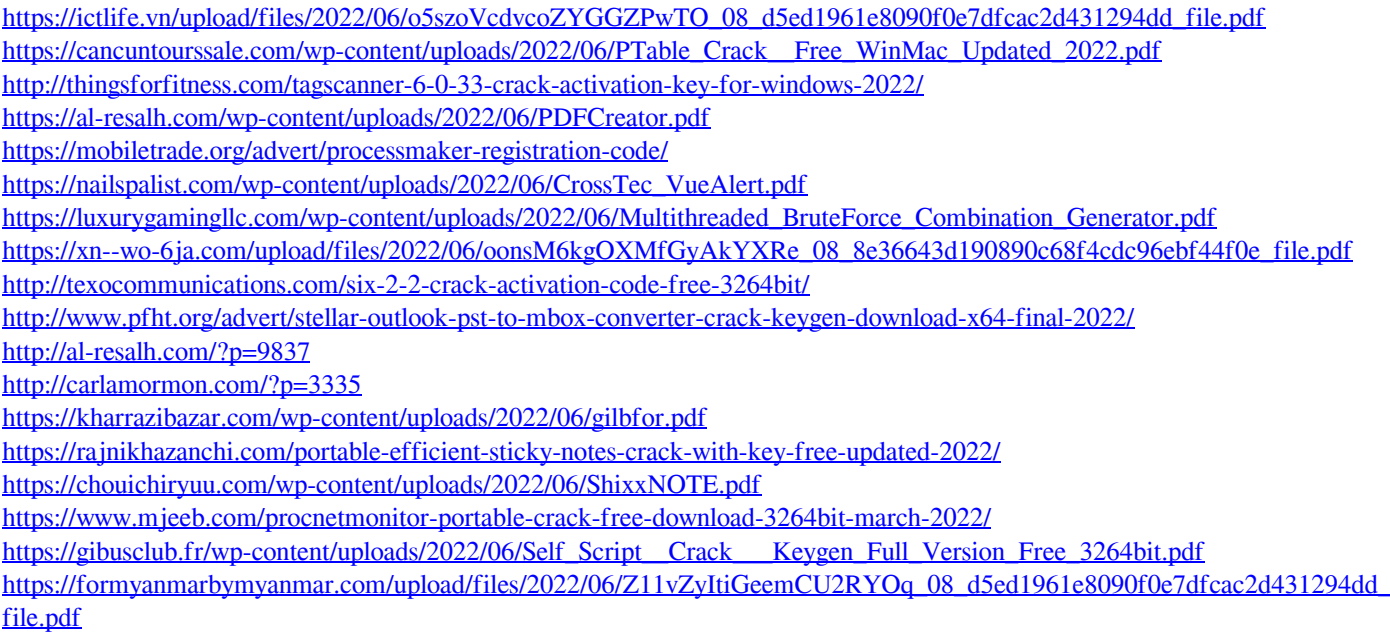

<https://alicebown.com/dmt-sql-editor-crack-lifetime-activation-code-free-pc-windows-2022-new/> <https://www.cbdexpress.nl/wp-content/uploads/hansail.pdf>